ひとり情シスの I です。

今日は、DB 書き込みの続きです。

あれから、細かい処理をいくつか修正して、ボーリングデータを入力して、どの機長の班が何月何日に稼働し たかを表にしてみます。表とはいっても、今日はデータベースの問い合わせ結果の出力ですが、もう少し頑張れ ばガントチャートに落とせるとは思います。

孔情報テーブル:

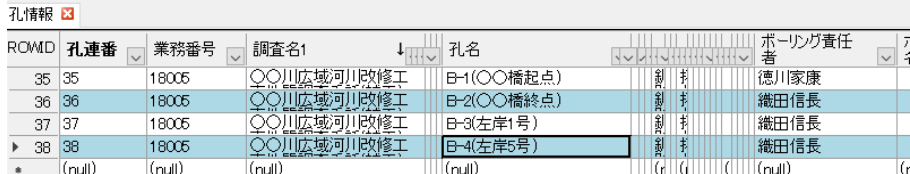

掘進月日テーブル:

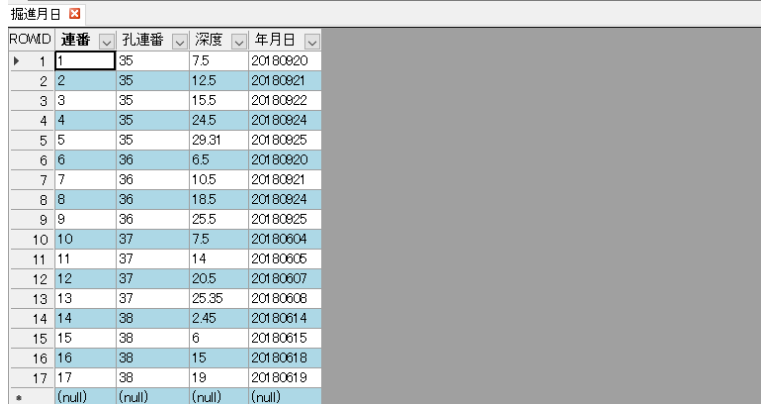

上記 2 つのテーブルから、以下 SQL 文で 2 つのテーブルを孔連番で突き合わせて、ボーリング責任者と掘進 年月日(掘進が進んでいることは稼働していることとほぼほぼ等しい)を出力します。

 $SOL \nvert x$ :

SELECT 孔情報.孔連番,孔情報.業務番号,孔情報.調査名 1,孔情報.孔名,孔情報.ボーリング責任者,掘進月日. 深度,掘進月日.年月日 FROM 孔情報,掘進月日 WHERE 孔情報.孔連番=掘進月日.孔連番 ORDER BY 孔情報.ボーリ ング責任者,掘進月日.年月日

出力結果:

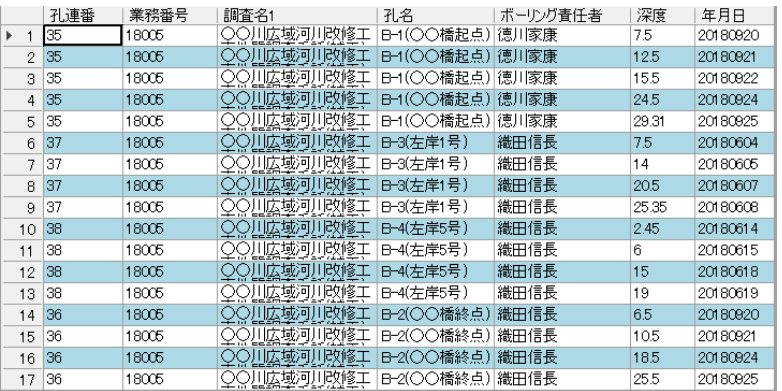

今日はこんなところでしょうか。それでは、また明日。(I)